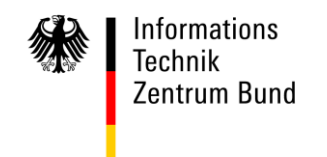

POSTANSCHRIFT ITZBund, Postfach 30 16 45, 53 196 Bonn

**An alle Clearing Center**

**per E-Mail**

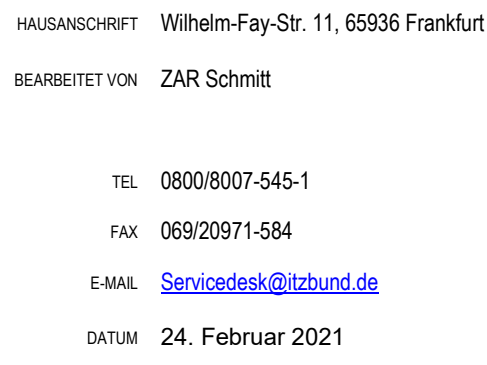

### BETREFF **ATLAS – Info 0137/21**

**BEZUG** 

ANLAGEN

GZ **06010302#0015#0137 – 137/2021** (bei Antwort bitte angeben)

#### **ATLAS – Übergreifend: Teilnehmer betreffende Änderungen ATLAS-Release 9.1 / AES-Release 3.0 gegenüber ATLAS-Release 9.0 / AES-Release 2.4.4**

Zum 06.03.2021 wird das ATLAS-Release 9.1 / AES-Release 3.0 in den Echtbetrieb überführt.

Die vorliegende ATLAS-Info enthält eine Zusammenfassung der die Teilnehmer betreffenden wesentlichen fachlichen Änderungen.

Für Änderungen des ATLAS-Release 9.1 / AES-Release 3.0 gilt: Eine Aufstellung aller Anpassungen an der Teilnehmerschnittstelle kann der Änderungsliste zum [EDI-Implementierungshandbuch zu ATLAS-Release 9.1](https://www.zoll.de/DE/Fachthemen/Zoelle/ATLAS/ATLAS-Publikationen/EDI-IHB-andere-Handbuecher/edi-ihb-andere-handbuecher_node.html) (Kapitel 2.6.4 des Vorworts) bzw. zum **EDI-Implementierungshandbuch zu AES-Release 3.0** (Kapitel 2.2 des Vorworts) entnommen werden.

Teilnehmer und Softwarehersteller haben bis zum Ende der weichen Migration (voraussichtlich November 2022) Zeit, den Releasewechsel zu vollziehen und für den Einsatz einer für

das ATLAS-Release 9.1 / AES-Release 3.0 zertifizierten Teilnehmersoftware sowie die Umstellung ihrer Teilnehmerstammdaten auf das ATLAS-Release 9.1 / AES-Release 3.0 Sorge zu tragen.

Im Übergangszeitraum können die Änderungen zu Nachrichtenstrukturen nur von Teilnehmern genutzt werden, die bereits eine für das ATLAS-Release 9.1/AES-Release 3.0 zertifizierte Teilnehmersoftware einsetzen und deren Teilnehmerstammdaten auf das neue Release umgestellt worden sind.

## Hinweis zu den Verfahrensbereichen Versand ATLAS 9.1 und Ausfuhr AES 3.0:

Die Zertifizierungen und die Teilnehmerumstellung werden nach derzeitigen Planungen erst im 4. Quartal 2021 beginnen. Dies hat zur Folge, dass auch nach Releasebeginn ATLAS 9.1 bzw. AES 3.0 der Nachrichtenaustausch vorerst unverändert ausschließlich mit Nachrichten des Formates ATLAS 9.0 bzw. AES 2.4 erfolgen kann.

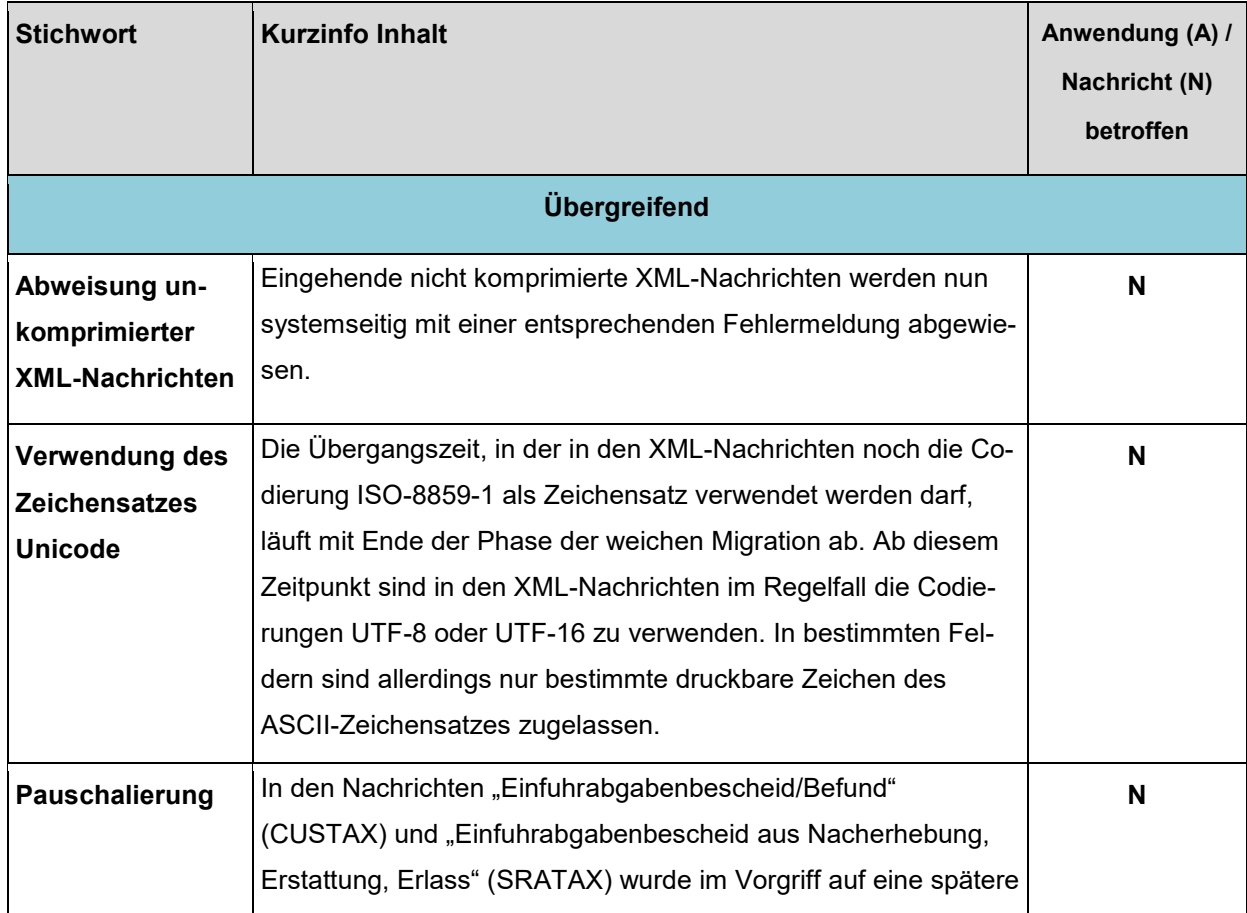

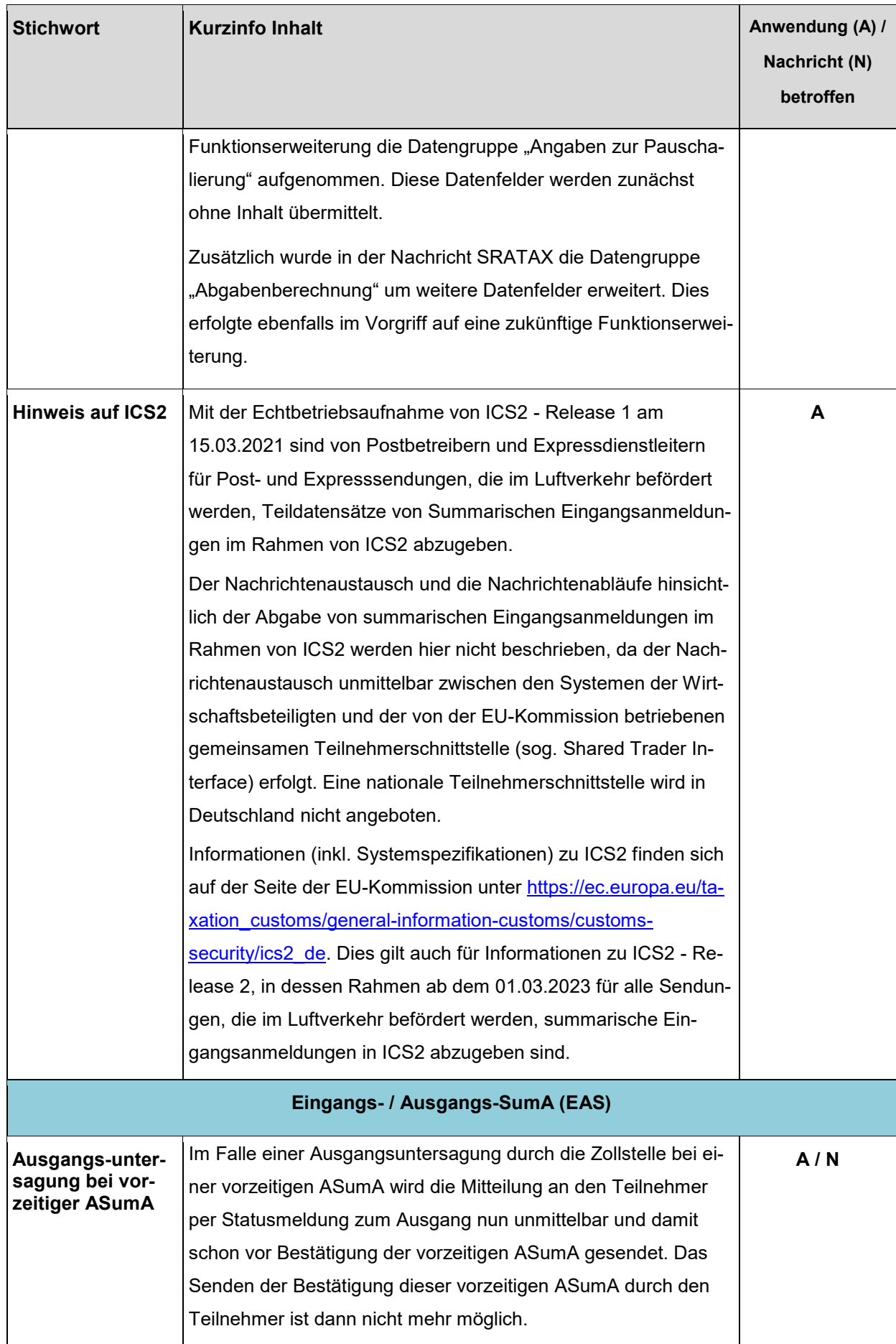

**Stichwort Kurzinfo Inhalt** 

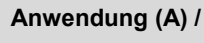

**Nachricht (N)**

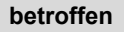

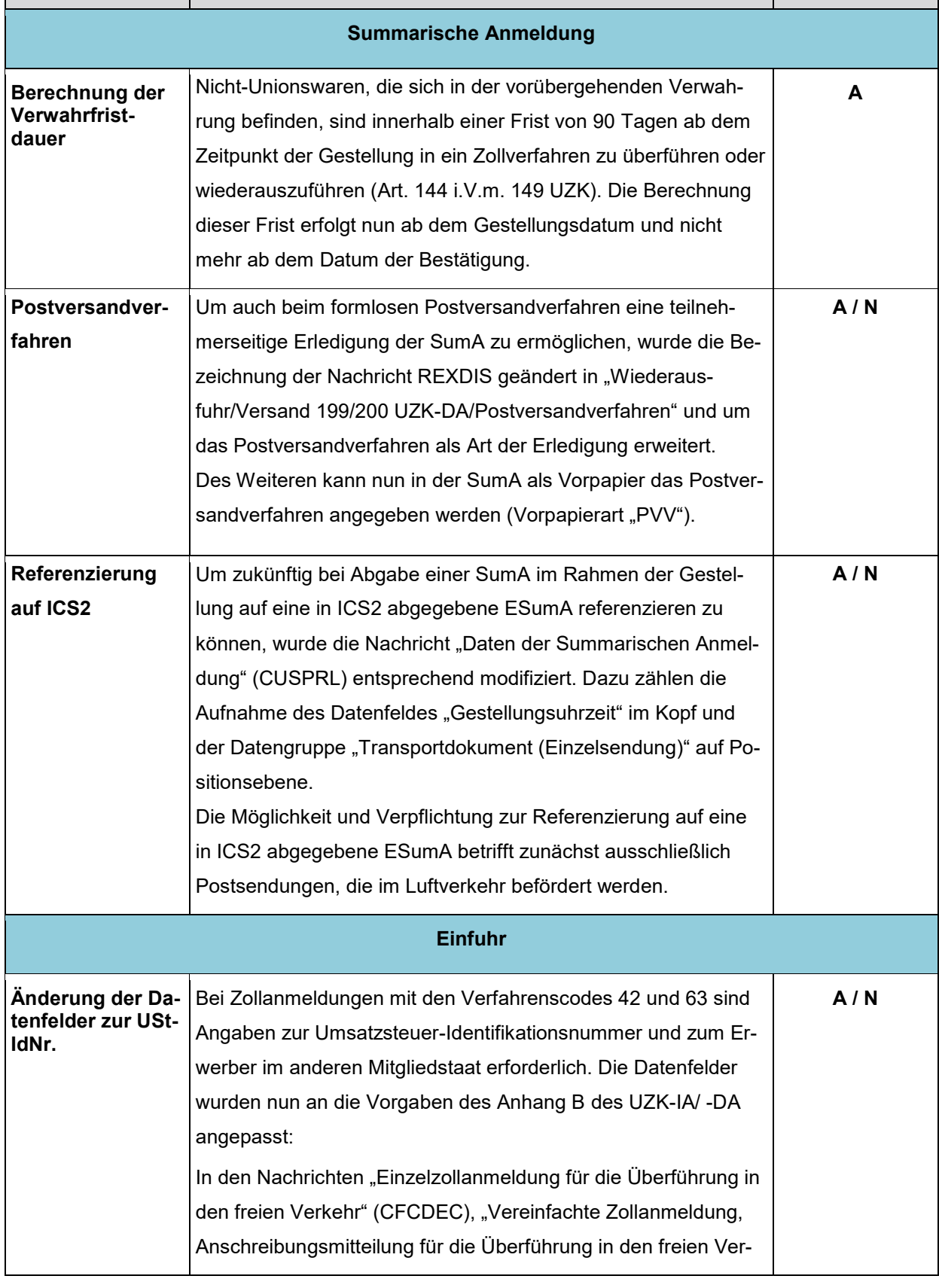

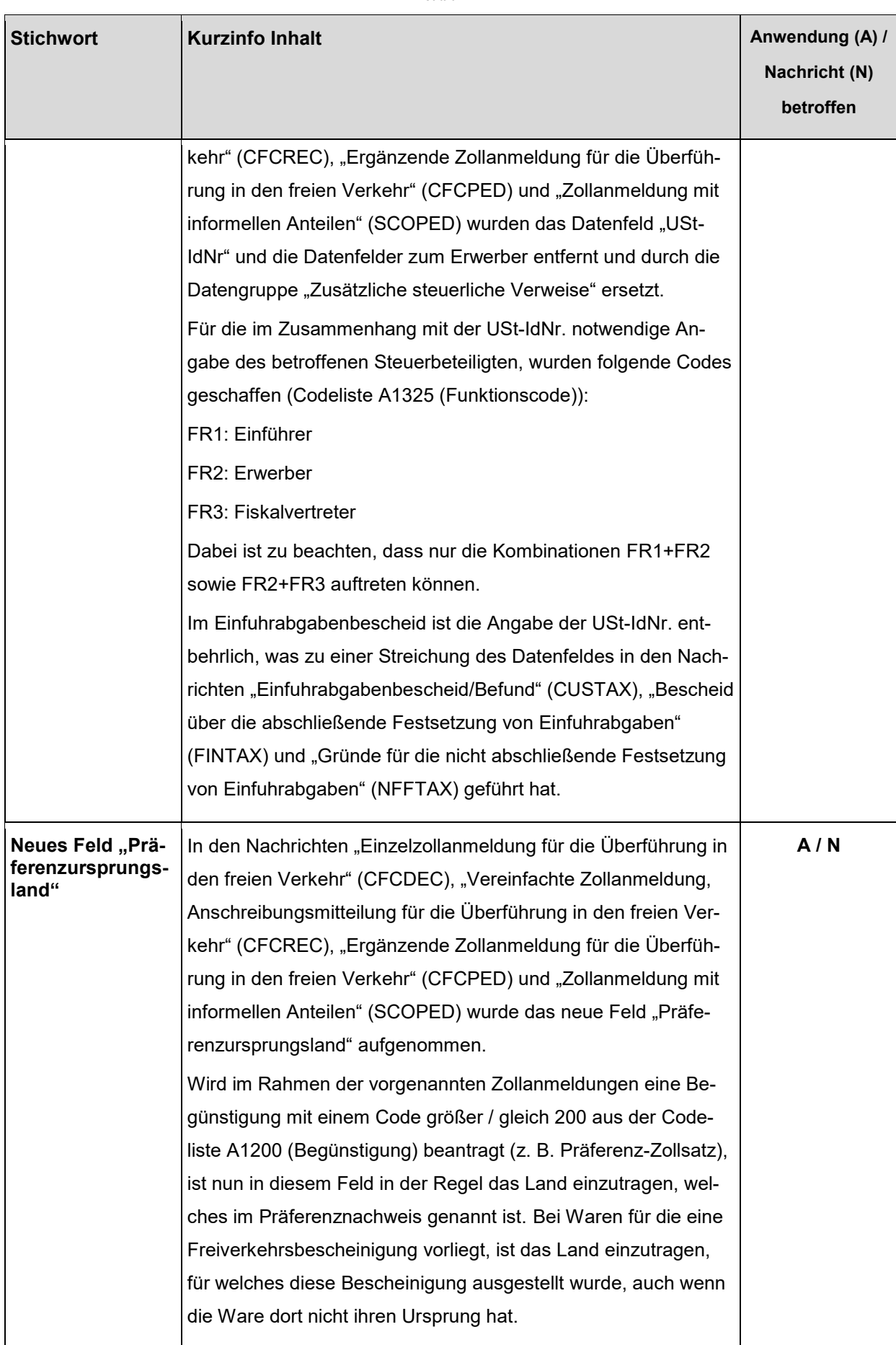

![](_page_5_Picture_166.jpeg)

![](_page_6_Picture_156.jpeg)

![](_page_7_Picture_184.jpeg)

![](_page_8_Picture_144.jpeg)

![](_page_9_Picture_156.jpeg)

![](_page_10_Picture_146.jpeg)

# **Abkürzungsverzeichnis:**

![](_page_10_Picture_147.jpeg)

![](_page_11_Picture_61.jpeg)

# Im Auftrag

### **Schmitt**

*Dieses Schriftstück ist ohne Unterschrift gültig.*